## **command - up**

## **Parameters:**

.

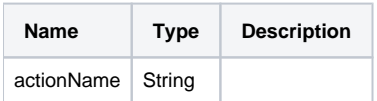

## **Example:**

editor.execCommand('up');